## AV system operating instructions.

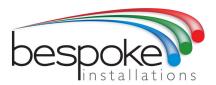

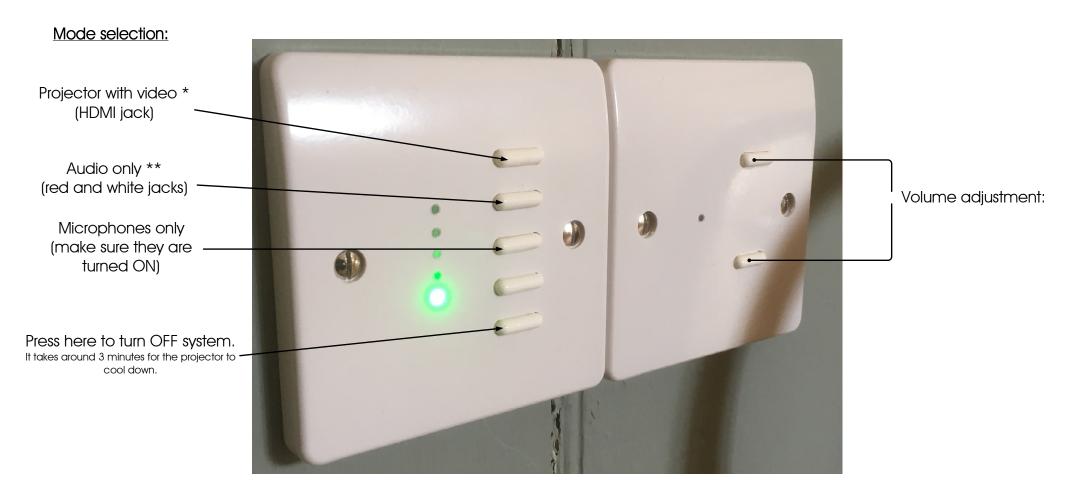

## IMPORTANT;

- \* Plug your computer in to the HDMI jack below and set your machine to duplicate displays. Please wait at least 90 seconds for an image to appear on screen.
- \*\* Plug the 3.5mm jack plug in to your device's headphone port firmly many cases stop the connector going in all the way! Make sure the volume on your device is set to at least 75%. You cannot control your device from this keypad.